# **MINISTERUL EDUCAŢIEI** Nr. înreg.\_\_\_\_\_\_ /\_\_\_\_\_- 2024

**FIŞA DE ÎNSCRIERE ÎN ANUL ŞCOLAR 2024-2025**

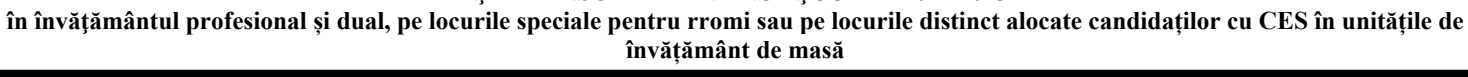

- pag. 1-

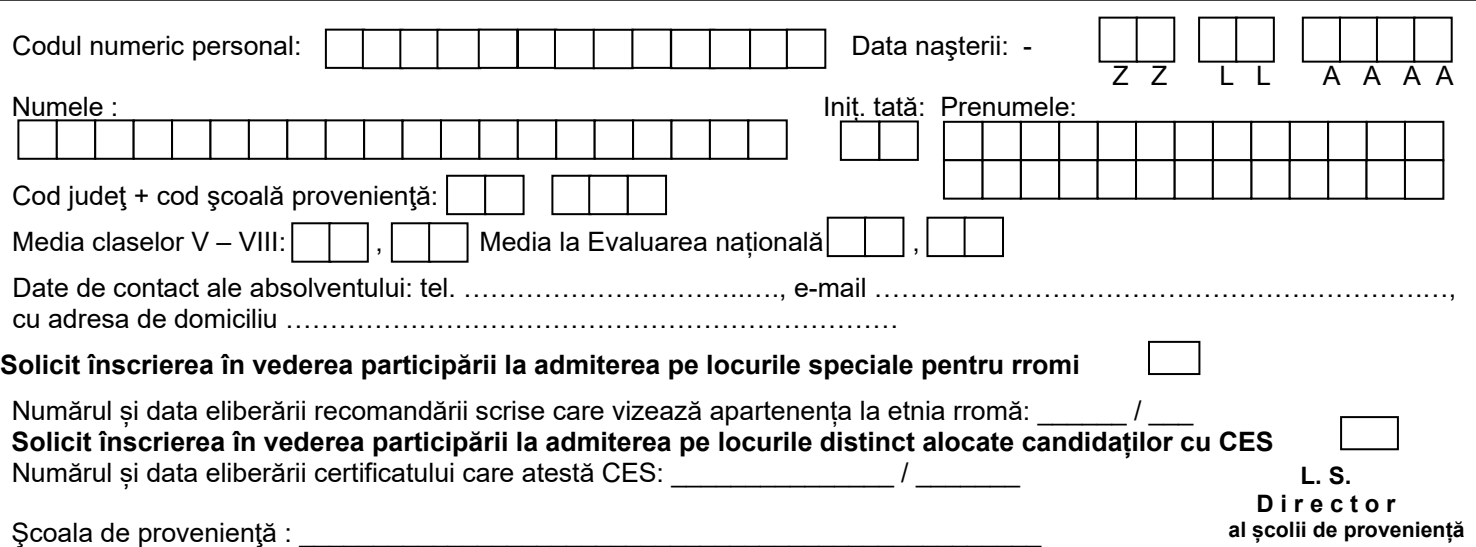

#### **ETAPA I DE ADMITERE**

 **Opţiuni pentru calificările profesionale din unitățile de învățământ de masă - în ordinea preferinţelor** 

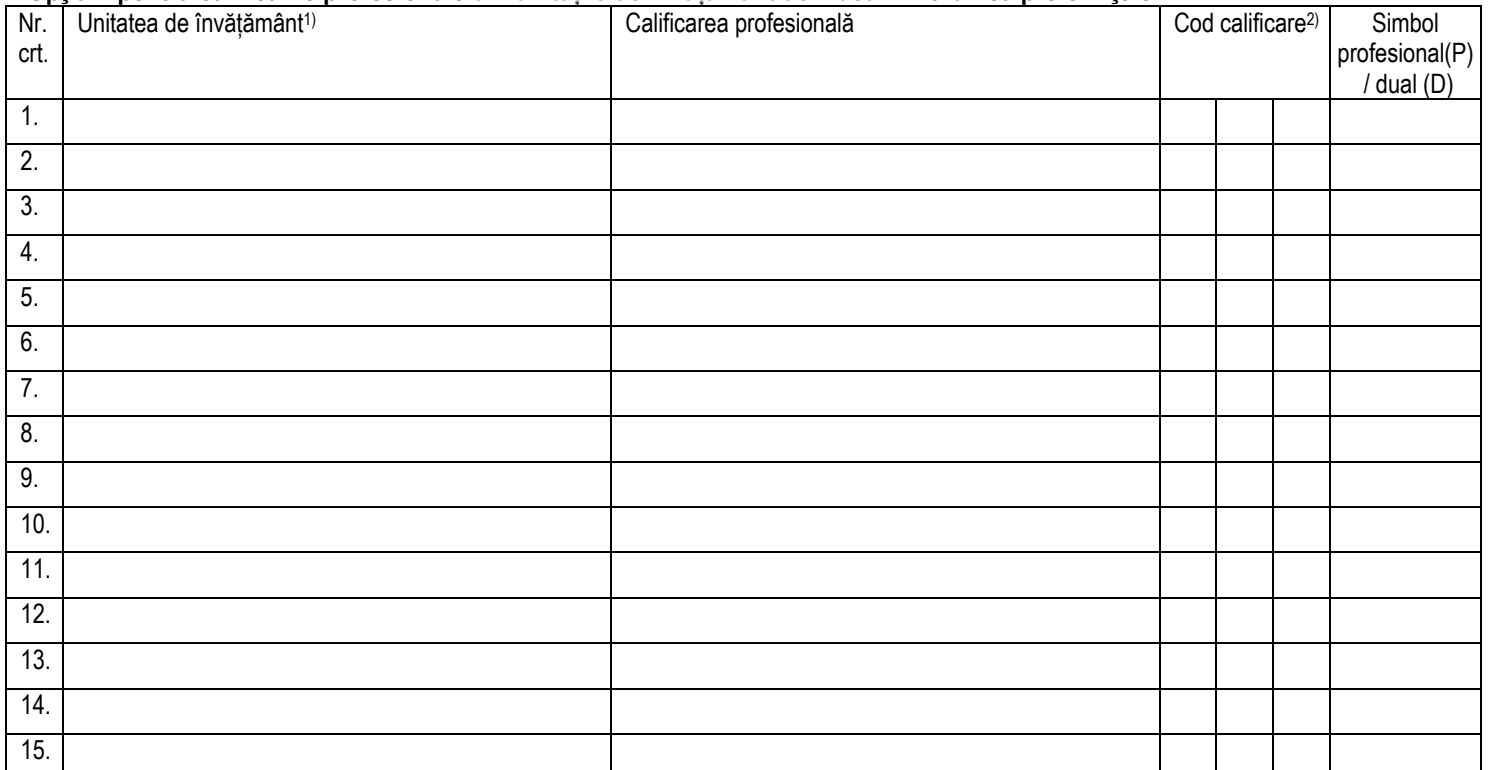

# **Candidat Părinte/Tutore/Reprez. legalDiriginte**

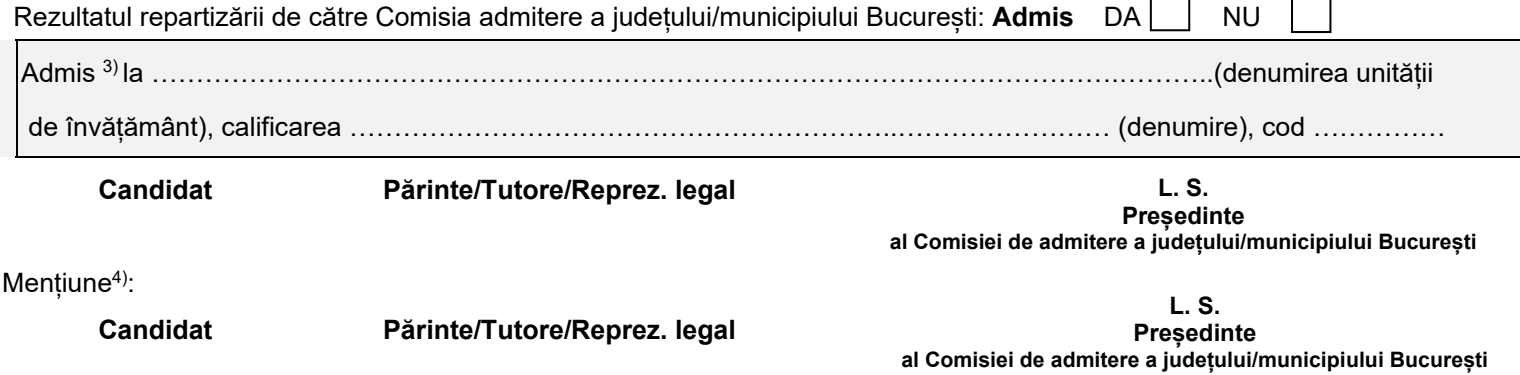

<sup>1)</sup>Unitatea = Unitatea de învățământ la care dorește să se înscrie candidatul. Opțiunile se trec în tabel în ordinea preferințelor candidatului, cu menționarea unității de învățământ și a calificării profesionale.<br><sup>2)</sup>Cod

<sup>3)</sup> Rezultatul repartizării se completează în casetă de către Comisia admitere a județului/municipiului București și se semnează de candidat, părinte/tutore și președintele comisiei.<br>Mențiune = Se completează **"Renunț la** 

### - pag. 2-

## **ETAPA A II-A DE ADMITERE**

### **Opţiuni pentru calificările profesionale din unitățile de învățământ de masă - în ordinea preferinţelor**

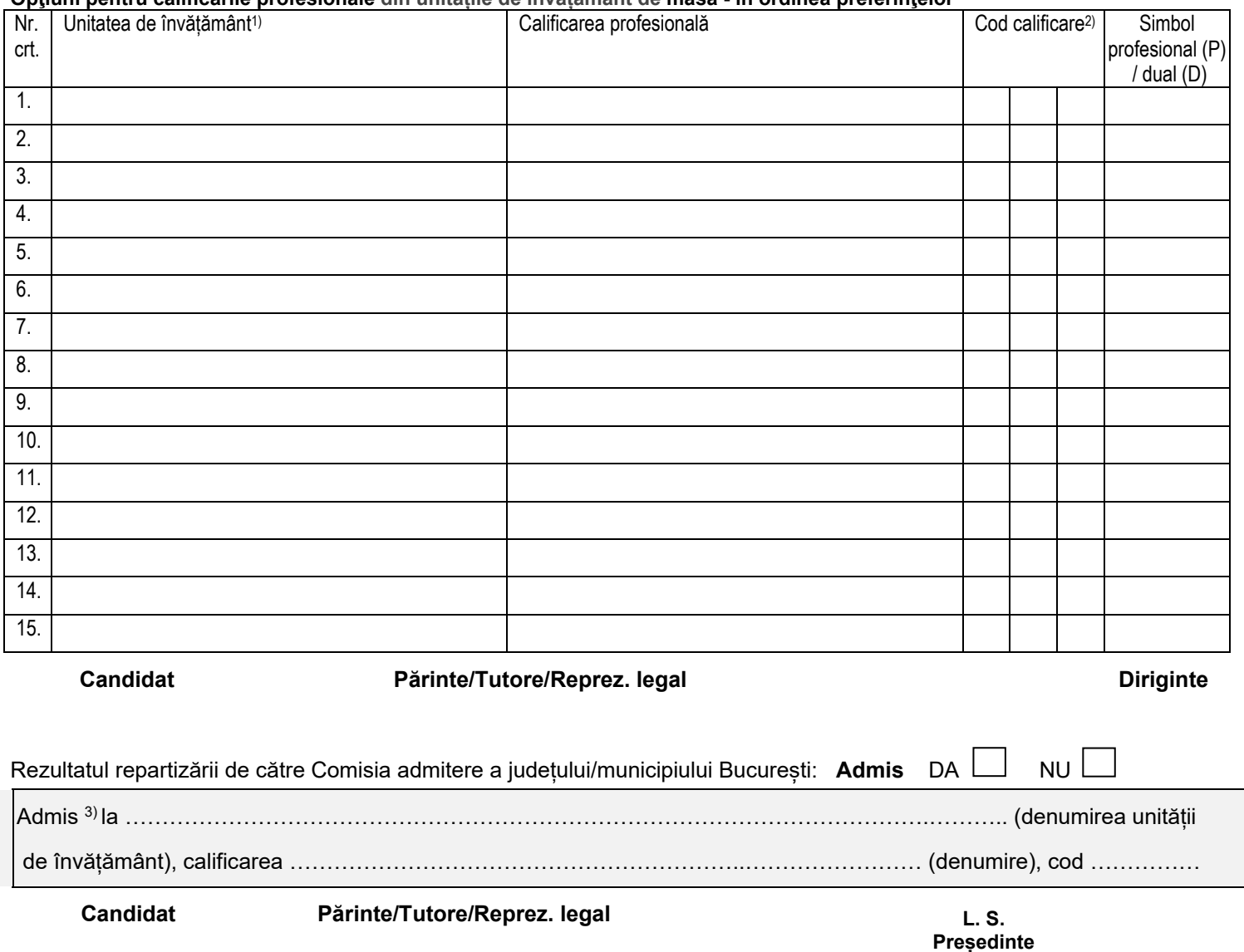

Mențiune<sup>4)</sup>:

**Candidat Părinte/Tutore/Reprez. legal**

**L. S. Președinte al Comisiei de admitere a județului/municipiului București**

**al Comisiei de admitere a județului/municipiului București**

<sup>1)</sup>Unitatea = Unitatea de învățământ la care dorește să se înscrie candidatul. Opțiunile se trec în tabel în ordinea preferințelor candidatului, cu menționarea unității de învățământ și a calificării profesionale.<br><sup>2)</sup>Cod

<sup>3)</sup> Rezultatul repartizării se completează în casetă de către Comisia admitere a județului/municipiului București și se semnează de candidat, părinte/tutore și președintele comisiei.<br>Mențiune = Se completează **"Renunț la**